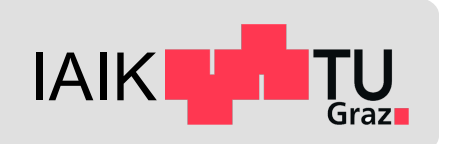

# **Android Platform Security**

*Mobile Security 2024*

Florian Draschbacher florian.draschbacher@iaik.tugraz.at

Some slides based on material by **Johannes Feichtner**

### **Outline**

- Android Platform Fundamentals
- Low-level System Security
- Encryption System
- Android OS Security
- Key Management
- Rooting

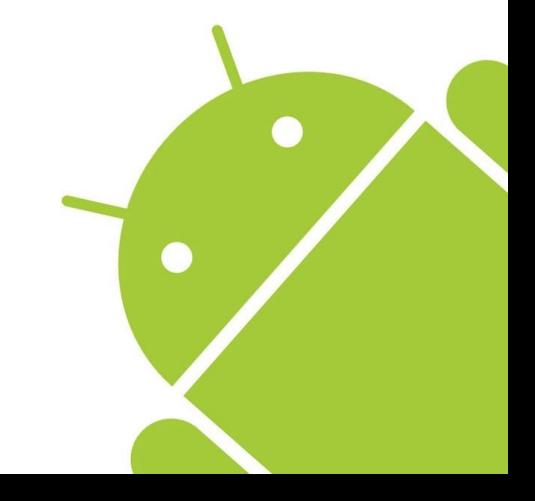

### 275 million Android phones imperiled by new code-execution exploit

Unpatched "Stagefright" vulnerability gives attackers a road map to hijack phones.

DAN GOODIN - 3/18/2016, 9:26 PM

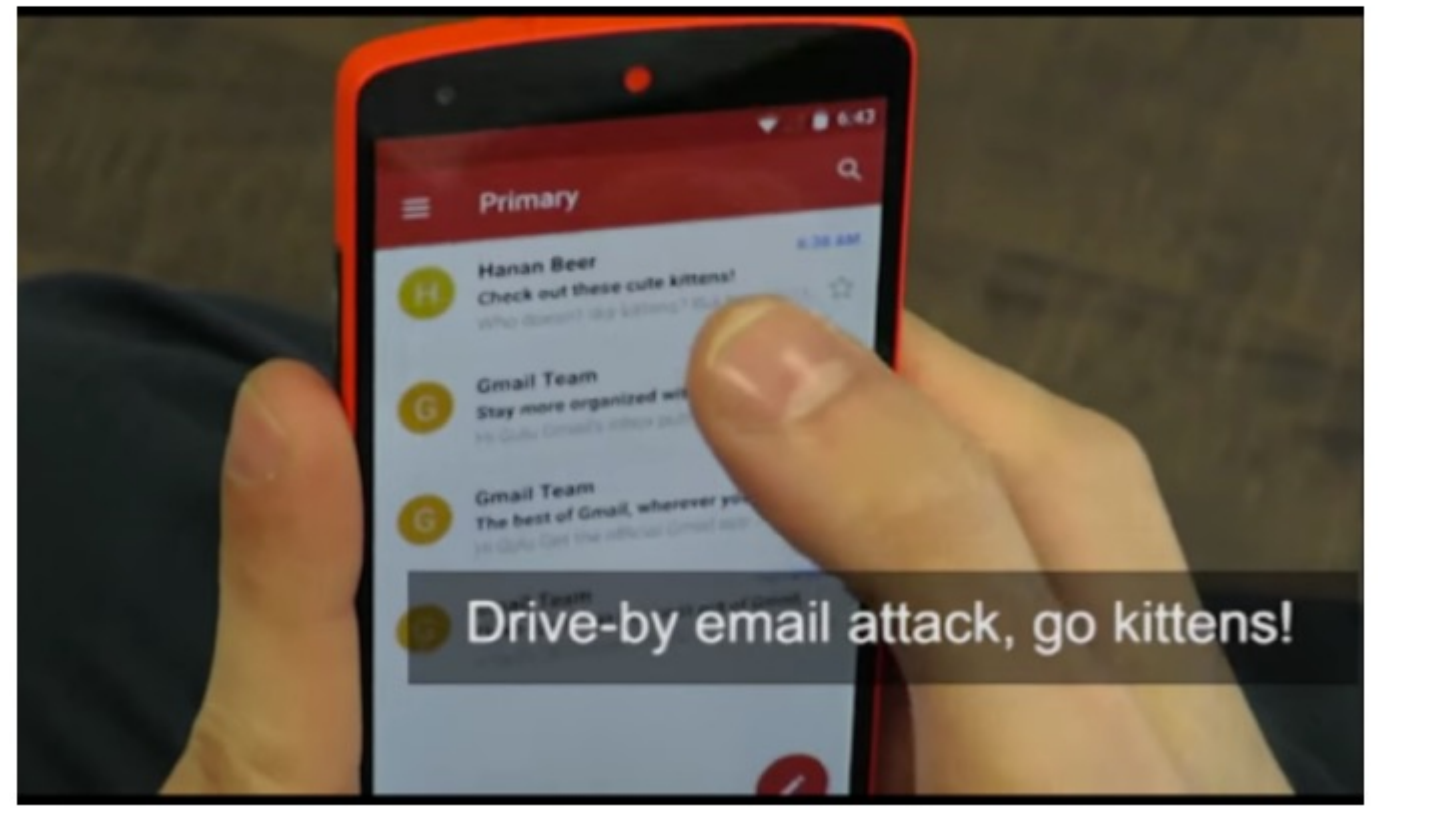

**What Bugs** and 1

#### How<sup>\*</sup>

- At **a**
- Me  $$
- $\bullet$  Ex

#### **Resu**

 $\bullet$  At on

Source: https://goo.gl/9fgYSc

#### **BLEEPINGCOMPUTER**

#### AutoSpill attack steals credentials from Android password managers

#### By **Bill Toulas**

 $\left|\frac{m}{m}\right|$  December 9, 2023 ① 10:14 AM ■ 3

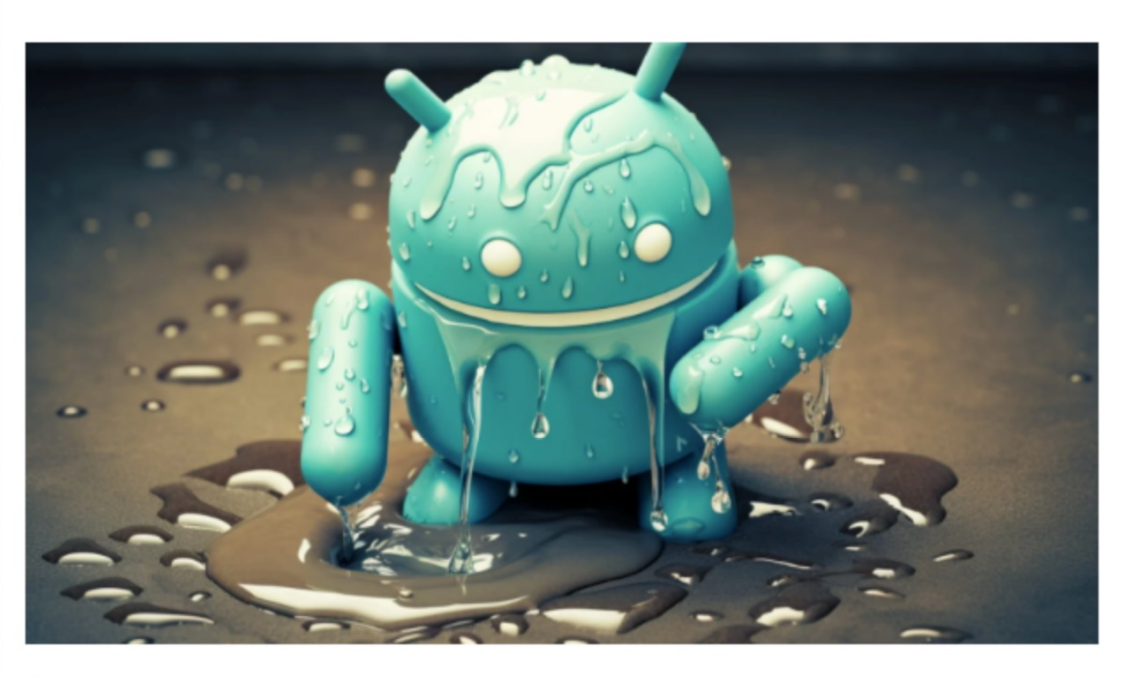

Security researchers developed a new attack, which they named AutoSpill, to steal account credentials on Android during the autofill operation.

In a presentation at the Black Hat Europe security conference, researchers from the International Institute of Information Technology (IIIT) at Hyderabad said that their tests showed that most password managers for Android are vulnerable to AutoSpill, even if there is no

#### **What?**

Ξ.

Passwords from apps could be ex

#### **How?**

- **Attacker craft** page
- [Login throug](https://www.bleepingcomputer.com/news/security/autospill-attack-steals-credentials-from-android-password-managers/)l
	- Google, Mio

#### **Result**

Attacker can credentials fr manager

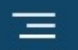

 $\mathbf{C}$  $\alpha$ 

#### **MOBILE & WIRELESS**

### **Project Zero: Samsung Mobile Chipsets Vulnerable to Baseband Code Execution Exploits**

Critical security flaws expose Samsung's Exynos modems to "Internet-tobaseband remote code execution" attacks with no user interaction. Project Zero says an attacker only needs the victim's phone number.

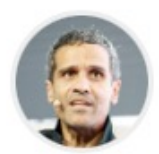

**By Ryan Naraine** March 16, 2023

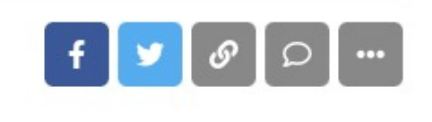

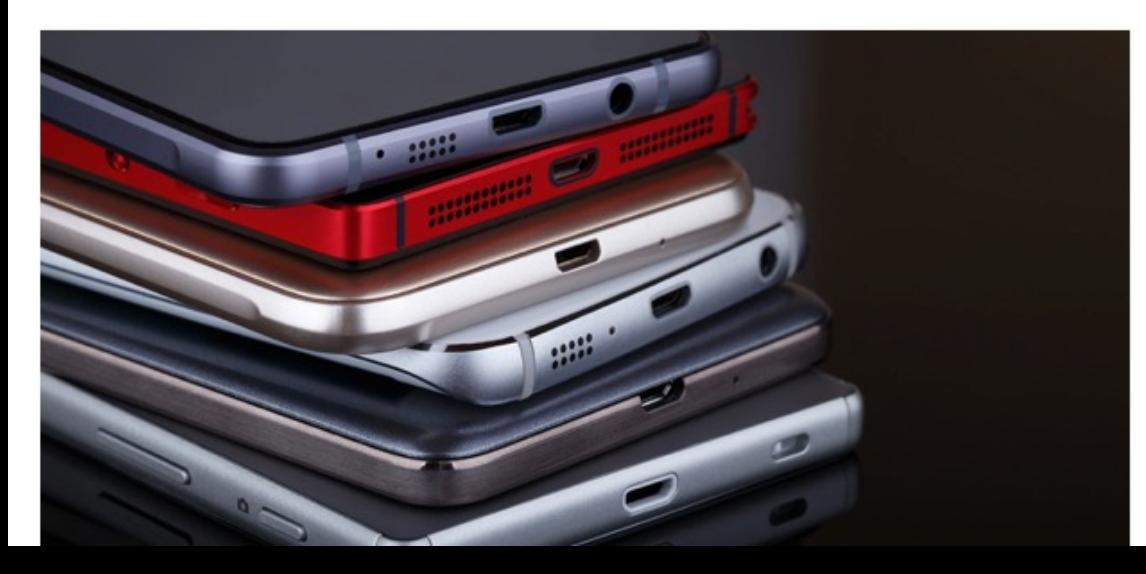

#### **What?**

18 vul

Exyno

4 did n

#### **How?**

- $\bullet$  Att me
- Trig CO<sub>(</sub>

### **Resul**

 $\bullet$  Att ma

#### **ZDNET**

88  $\bigoplus$  $\infty$ Q

Home / Tech / Security

#### 8% of all Google Play apps vulnerable to old security bug

Devs have not updated a crucial library inside their apps, leaving users exposed to dangerous attacks. Some of the vulnerable apps include Microsoft's Edge browser, Grindr, OKCupid, and Cisco Teams.

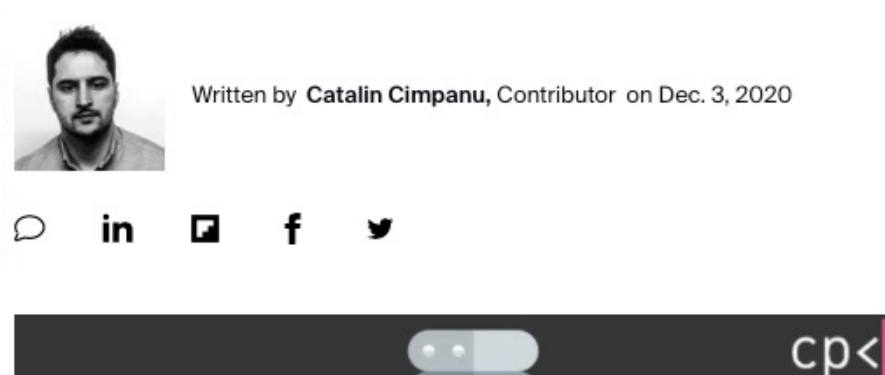

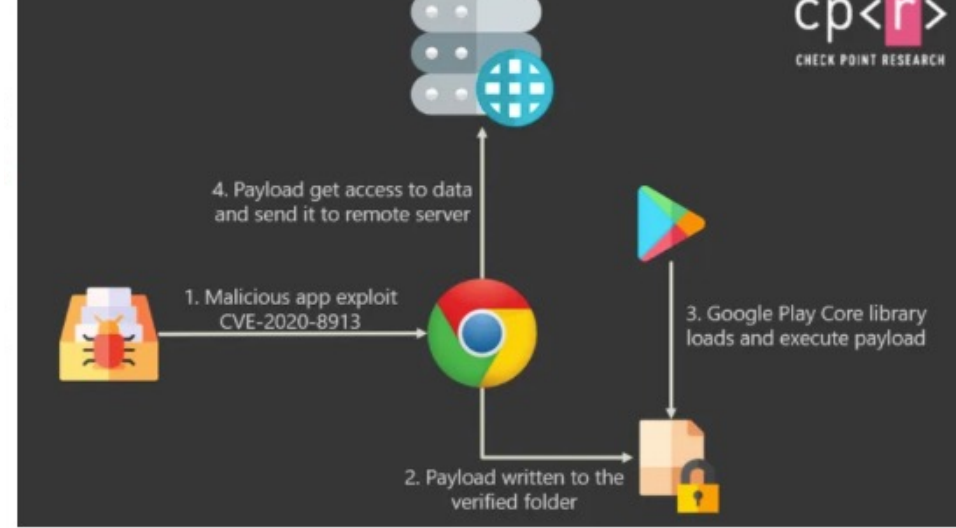

**What** Atta **Andr** 

#### **How**

 $\bullet$  V  $\mathbf{I}$ i

- **Inject DEX file through unprotected**

- **Exploit path traversal to enforce**

**Res** 

- $\bullet$  R
	- $\overline{\mathbf{o}}$
- $\bullet$  N

#### 三

#### Q

### **Google Pixel Vulnerability Allows Recovery of Cropped Screenshots**

A vulnerability in Google Pixel phones allows for the recovery of an original, unedited screenshot from the cropped version.

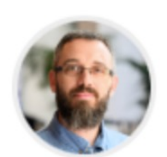

**By lonut Arghire** March 21, 2023

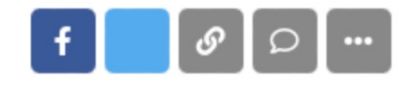

A vulnerability lurking in Google's Pixel phones for five years allows for the recovery of an original, unedited screenshot from the cropped version of the image.

Referred to as aCropalypse and tracked as CVE-2023-21036, the issue resides in Markup, the image-editing application on Pixel devices, which fails to properly truncate edited images, making the cropped data recoverable.

Reverse engineers Simon Aarons and David Buchanan, who identified the bug, point out that the bug has existed since 2018 and that it was the result of a code change that Markup did not adhere to.

Specifically, when switching from Android 9 to Android 10, the *parseMode()* function was modified to overwrite a file with a truncated one if the argument 'wt' was passed

### **What?** Cropp parts

### **How?**

- An de
- $\bullet$  File Co tru

#### **Resu**

 $\bullet$  Att  $\mathsf{inf}$ sc

Source: sec

### **Android Platform Fundamentals**

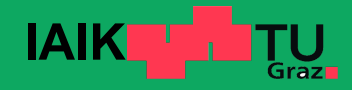

### **Android**

- Open-Source OS developed mainly by Google
	- Linux kernel: GNU GPLv2, Rest: Apache 2.0
	- Many implementation details can be studied from s

#### ● [Wide devic](https://source.android.com/compatibility/overview)e support

- CPU architectures, hardware features, …
- Used by various device manufacturers
- Proprietary additions, modifications, forks

#### ● Compatibility Test Suite ensures compatibility

Requirement for access to Google Mobile Services

# **Android Device Architecture**

- **Most Android devices feature a main CPU and sore** 
	- Secure Key Storage
	- Handling biometric unlock (Fingerprint, …)

#### ● A[RM TrustZon](https://security.googleblog.com/2021/10/pixel-6-setting-new-standard-for-mobile.html)e

- Secure envir[onment runs i](https://security.googleblog.com/2021/03/announcing-android-ready-se-alliance.html)[n a separate](https://developer.android.com/training/articles/keystore) execution e

#### ● Secure Element

- Secure environment runs on a dedicated CPU
- E.g. Google Titan M2 in Pixel 6 devices

# **Android System Architecture**

Diale

 $Co$ 

Web

Media Fra

Audio

### **Linux kernel**

- Device drivers
- POSIX interface
- Binder IPC
- Low Memory Killer

### **Userspace**

- HAL (Hardware Abstraction Layer)
- Android Runtime
- System Services
- Application Framework

### **Android Security Architecture**

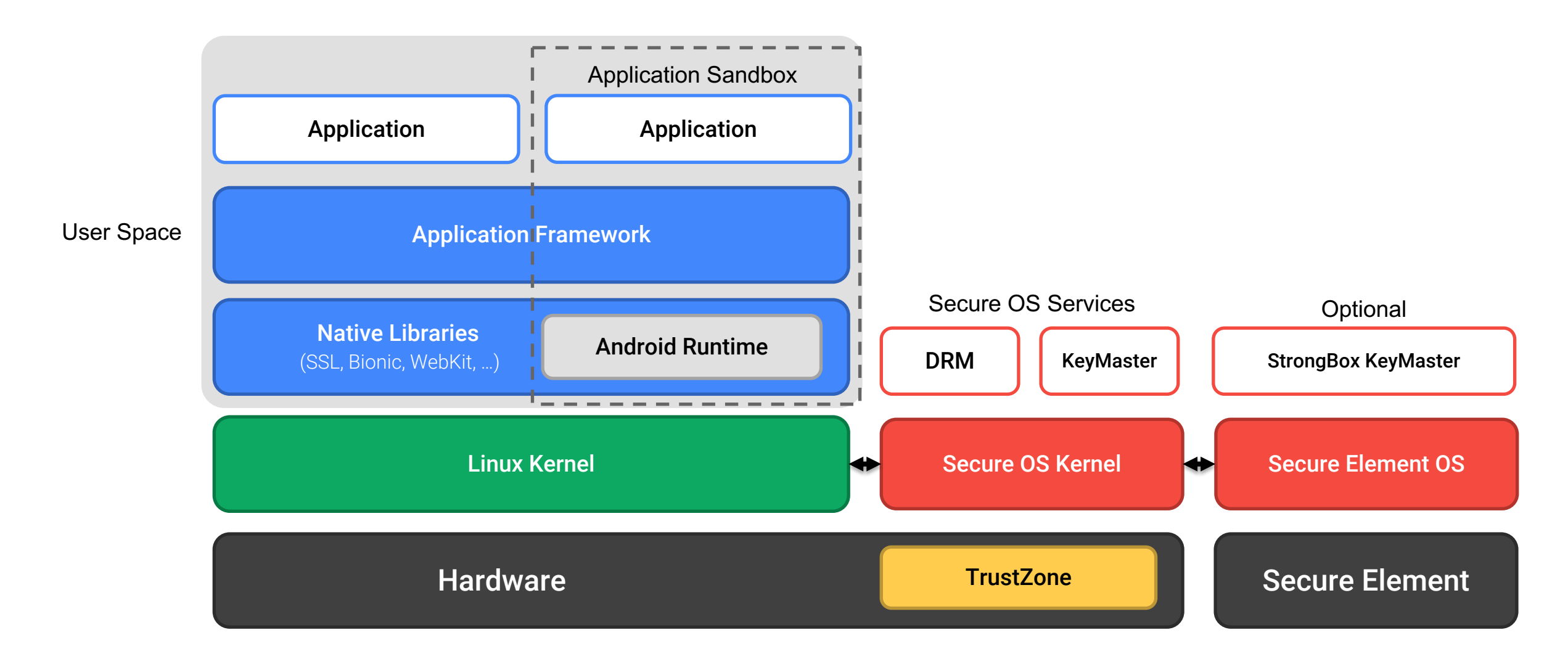

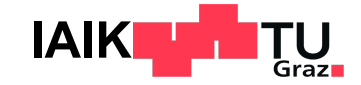

### **Android-specific implementation of secure and efficient RPC**

- Supports passing objects and file descriptors
- Manages memory life cycle of shared objects
- Kernel passes UID of calling process to callee
	- Callee can check permissions of caller
- **Proxy and Stub classes can be generated from AIDL** 
	- Android Interface Definition Language
- Intent, Parcel, Service, Context.getSystemService(),
	- All based on Binder functionality!

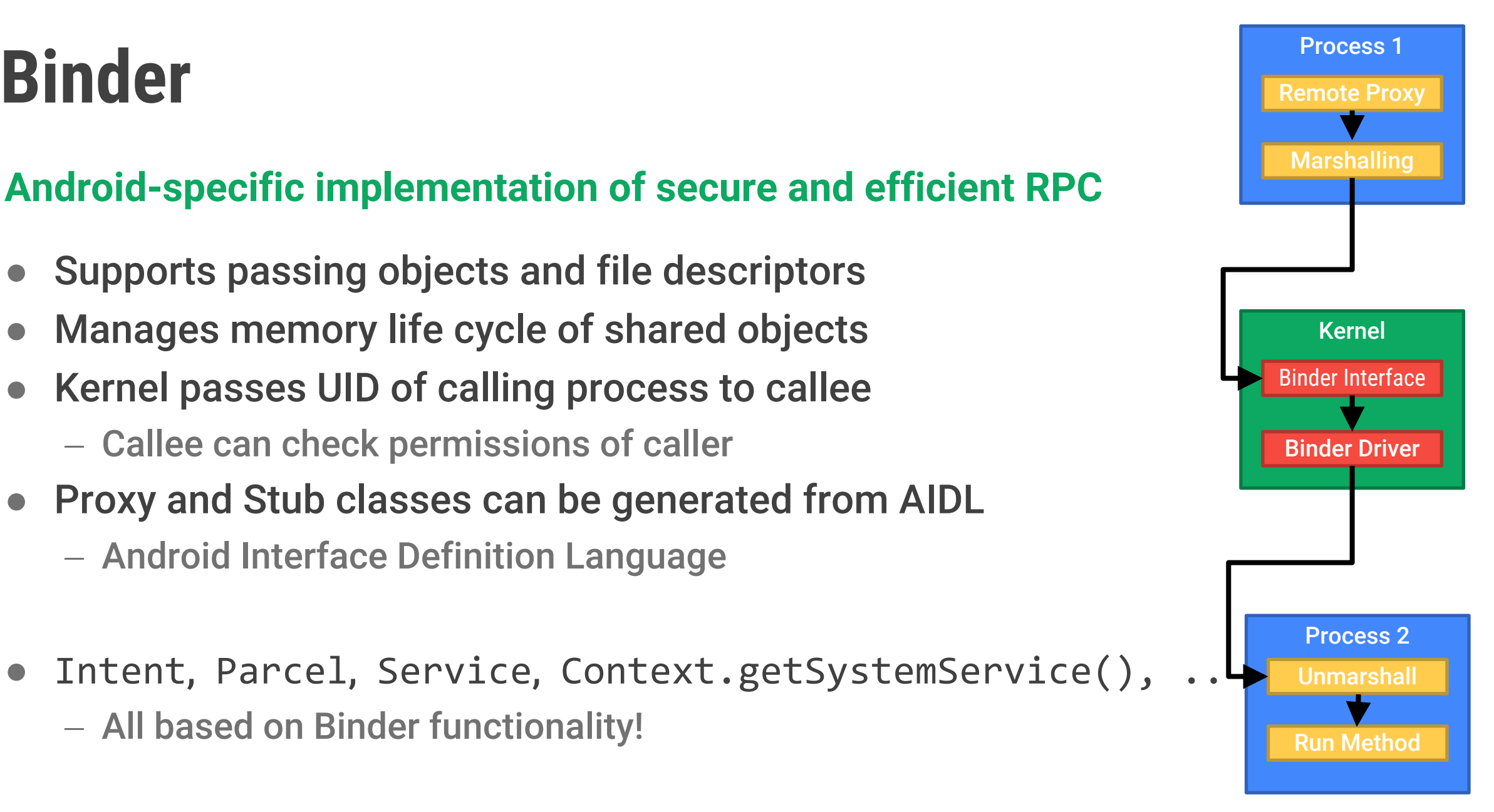

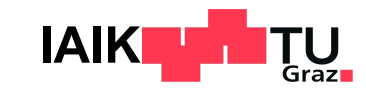

# **Android Fragmentation**

Android is shipped by many different device manu - Different CPU architectures, HW peripherals, UI mod

### • Releasing OS update for a device used to be time-

- [Obtaining update](https://android-developers.googleblog.com/2017/05/here-comes-treble-modular-base-for.html)[d firmware](https://source.android.com/devices/architecture/modular-system) from peripheral vendor
- Porting modifications to new base
- Situation improved with Project Treble (Android 8
	- Low-level vendor implementation untouched in And
- Further improvements with Project Mainline (Andr
	- System components can be updated through Googl

### **Generic Kernel Image**

Originally, every Android vendor maintained its ow

- Very slow until security updates trickled down to product

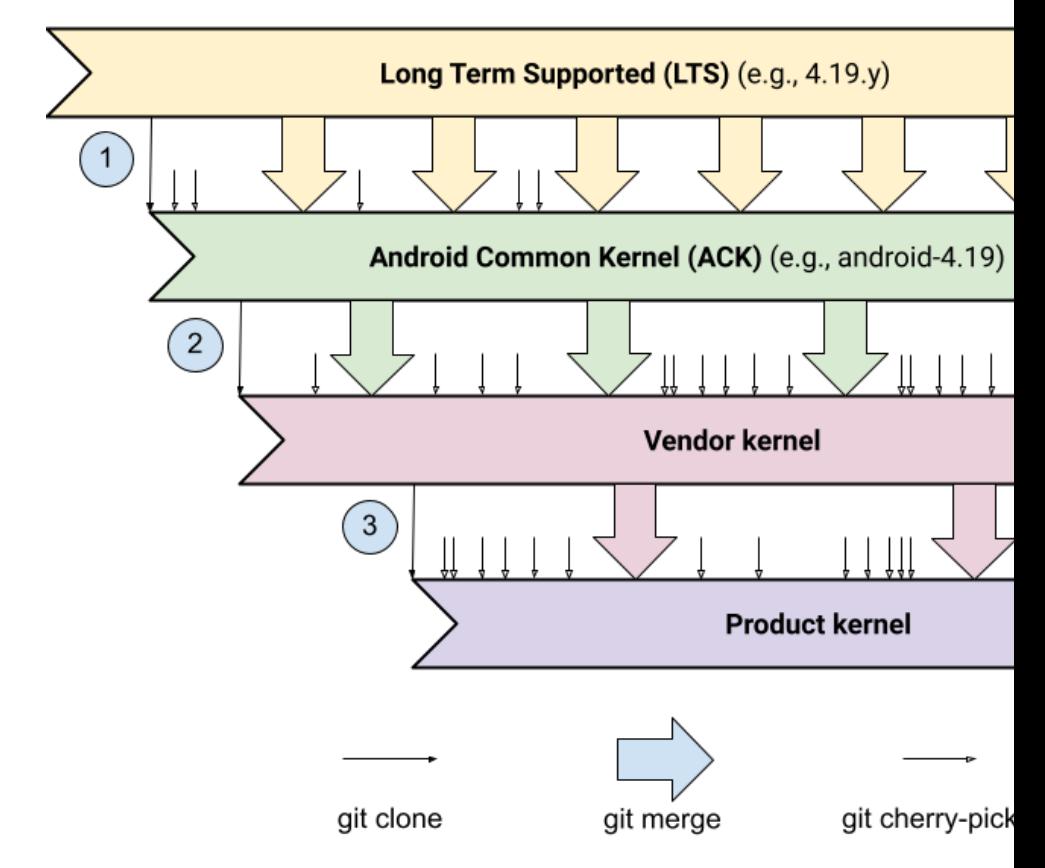

# **Generic Kernel Image**

- **Kernel split into Core Kernel and Vendor Modules** 
	- All devices run this same Core Kernel
	- Kernel Module Interface for vendor modules
- **GKI mandatory for modern phones (running Android 4.10)**
- Result: Kernel can be updated as Project Mainline

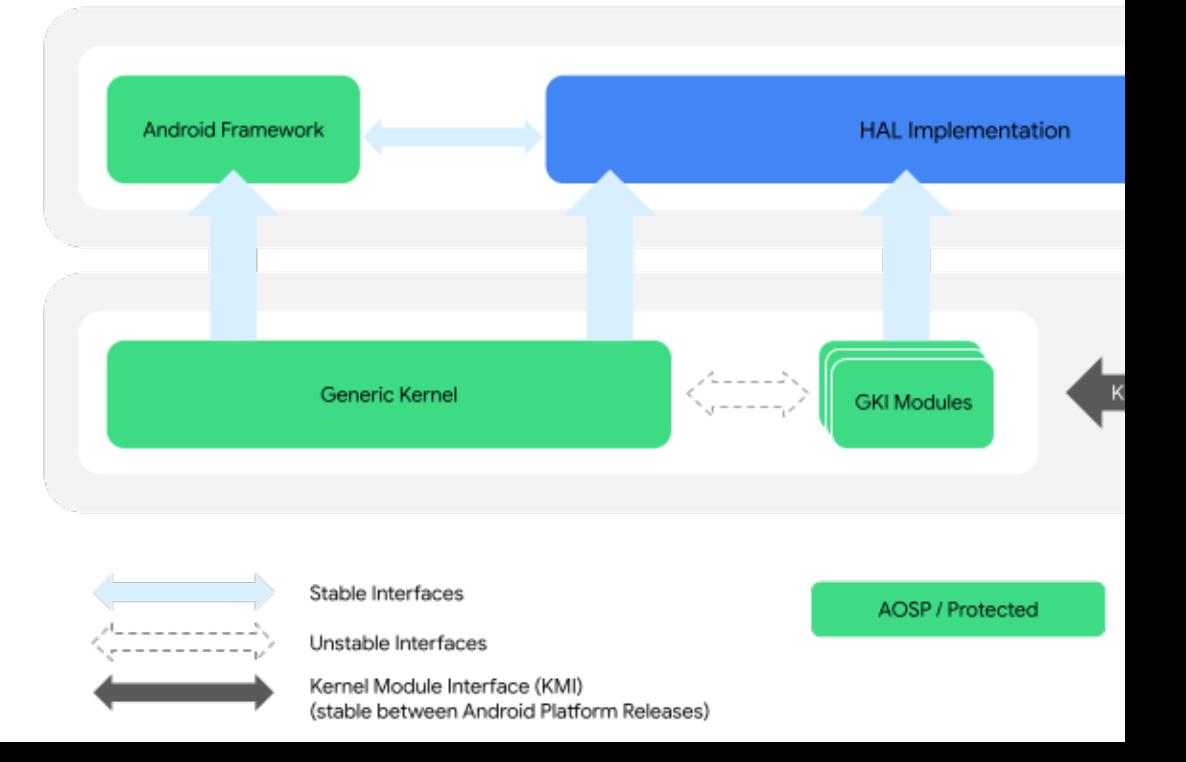

### **Android Fragmentation Today**

Almost 40% of devices run an OS release that is older than 3 years!

The situation is probably not that bad though

#### **Android Security Updates**

Major manufacturers release monthly security updates even after the last Android version update

#### Still, many devices run legacy OS versions

- Particularly cheap devices
- Known vulnerabilities!

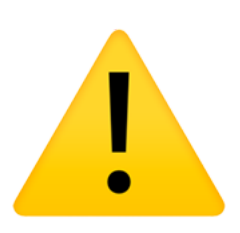

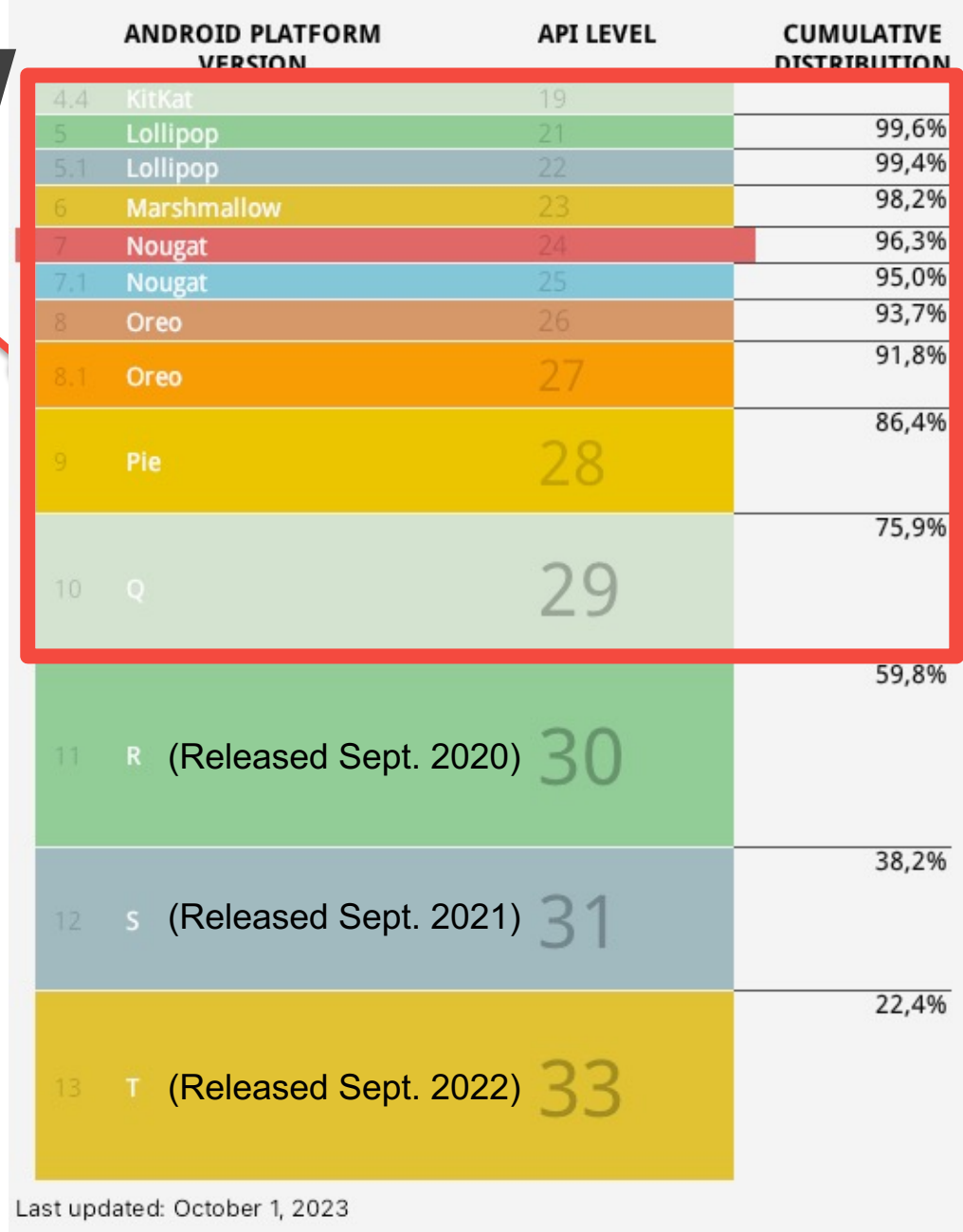

Source: Android Studio

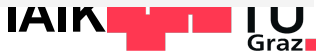

# **Android Security Bulletins**

- Googl[e publishes recent security](https://www.srlabs.de/blog-post/android-patch-gap) fixes on a month
	- First disclosed to vendors for publishing device upd
	- Then published on Android website Source: https://source.android
- Security Patch Level can be seen in Android settir
- However: Some vendors skip individual fixes
	- SPL not always accurate indicator for device security
	- Source: https://www.srlabs.de/blog-post/android-patch-gap
- **Test your device: SnoopSnitch**

**Low-Level System Security**

### **Verified Boot**

Chain of Trust from lowest-level bootloader to system partition

- 1. Device vendor embeds Root of Trust certificate in read-only storage
- 2. Bootloader checks signature of boot partition against Root of Trust
- 3. Kernel checks signature of system, vendor (& oem) partitions

How to efficiently check the signature of relatively large partitions?

- Use the Device Mapper verity (dm-verity) feature in Linux kernel
- Transparent real-time integrity checking of block devices  $\rightarrow$  Prevent persistent rootkits

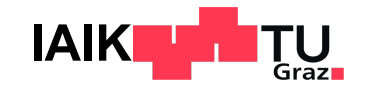

### **Verified Boot Flow**

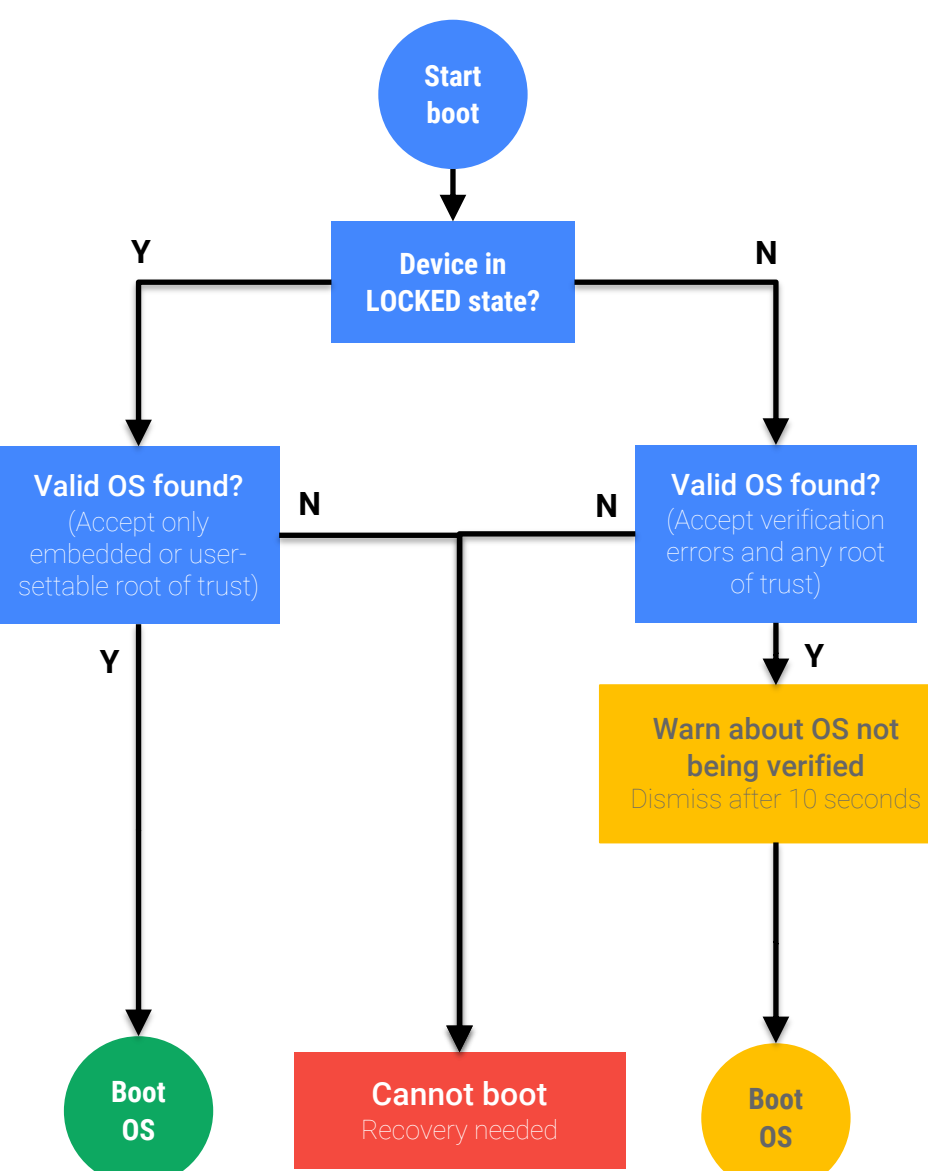

#### **This flow is simplifi**

- Some devices all
- Additionally: Rol
- dm-verity error r

#### **Device / bootloader**

- LOCKED/UNLOCK
- **Unlocking effect**
- State changes e

#### **Boot state**

- GREEN/YELLOW/
- Yellow (Not disp
- Only red stops b

# **dm-verity – Insight**

**Idea: Look at block device and storage layer of file systen** 

- Hash values stored in tree of pages
	- Only "root hash" must be trusted to verify rest of tree
- $\bullet$  Hash of a page is checked by kernel when it is accesse
- Modification of any 4k-block would change the "root hash" **LAYER 3** • Verify signature of "root hash" using **LAYER 2** public key included on boot partition **LAYER 1**  $4k$  $\rightarrow$  Confirm that device's system partition is unchanged 4k 4k 4 **LAYER 0**

4k

**Encryption Systems**

### **Android Data Encryption Systems**

- **Full-Disk Encryption (FDE)** Android 5.0 - 9.0
	- Encrypts complete user data partition
	- Using key derived from user passcode
	- Passcode must be entered before the device can fully boot
- **File-Based Encryption (FBE)** Android 7.0+
	- Every file is individually encrypted using different keys
	- If hardware support: Additional encryption of file metadata
	- Device can boot without requiring passcode **(Direct Boot)**
		- **Example 2 Limited context until passcode provided**

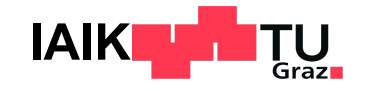

### **File-Based Encryption**

### **Two Areas**

- **Device Encrypted (DE)** 
	- Immediately available after device turn-on
	- **"Direct boot"** mode: Receive phone calls, set alarms, …
- Credential Encrypted (CE)
	- Available after user entered authentication credentials

#### Keys stored in **/data/misc/vold/user\_keys**

 $\rightarrow$  Different subdirectory in ce and de per Android user id

- \$ ls -R /data/misc/vold/user\_keys
- + ce/0/current:
	- encrypted key
	- keymaster key blob
	- salt
	- secdiscardable
	- stretching
	- version
- + de/0:
	- encrypted key
	- keymaster\_key\_blob
	- secdiscardable
	- stretching
	- version

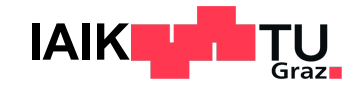

### **File-Based Encryption**

The exact encryption process is highly configurable

**Differs between vendors and Android versions** 

### **Core principles**

- Lowest-level file encryption is implemented using fscrypt
	- Common Linux kernel API for file encryption across different file systems
	- Encryption metadata stored as FS attributes
- File name and contents encrypted using separate keys
	- Derived from master key and a file-specific nonce
- Master keys here: DE and CE class keys

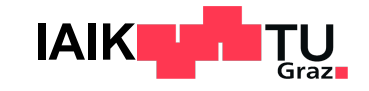

### **File-Based Encryption (Simplified)**

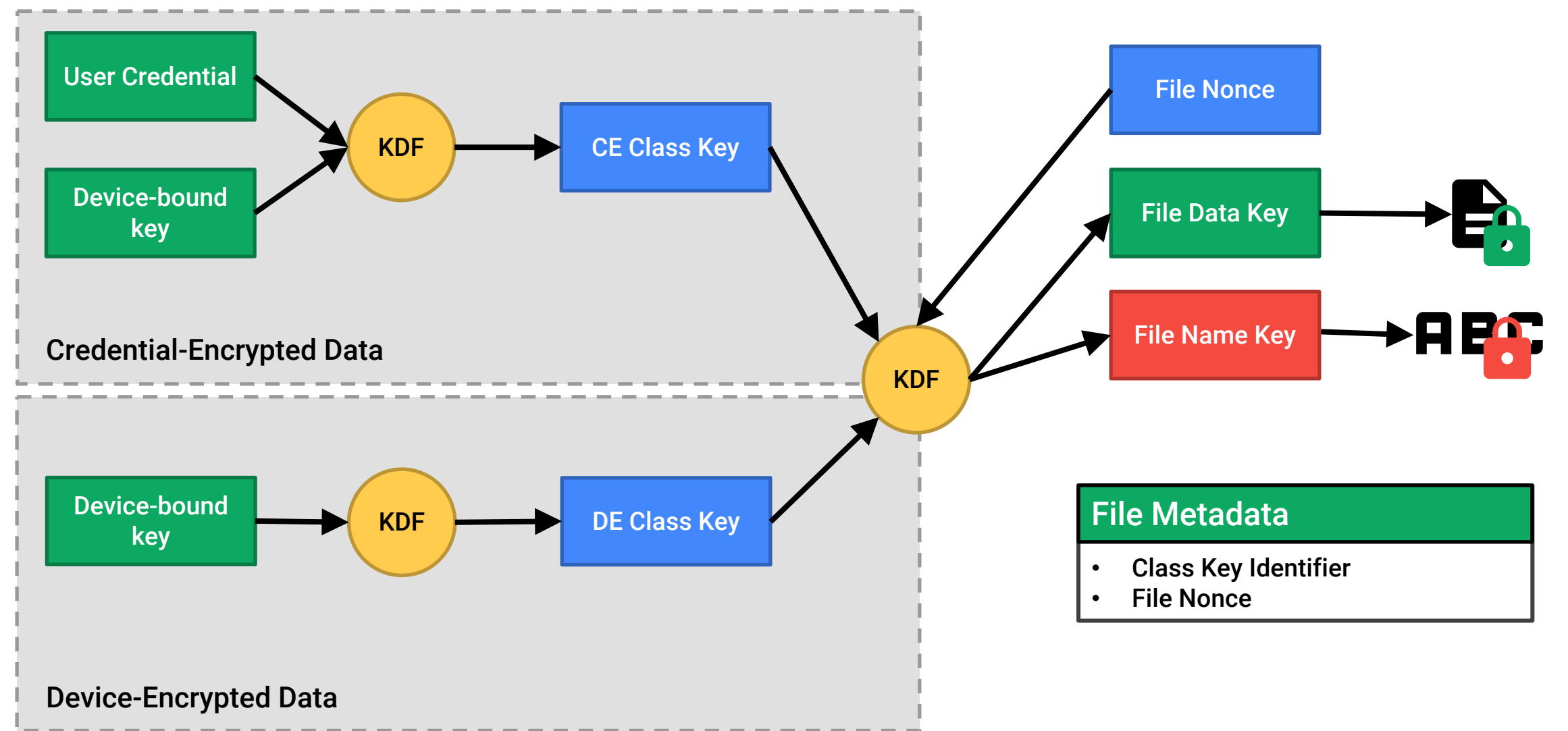

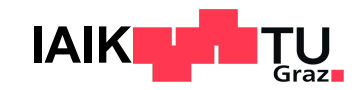

#### From Android's developer documentation:

Credential encrypted storage is only available after the u device, up until when the user restarts the device again. If after unlocking the device, this doesn't lock credential encry

- CE keys **are not evicted until the next reboot**!
- Protection is only really effective
	- While device is completely shut down
	- Between boot and first unlock
- Key difference to how iOS Data Protection works!

Early implementations: File metadata not encrypte - File size, creation and access date

#### ● Solution: **Metadata Encryption**

Android 9+

- [Similar s](https://source.android.com/security/encryption/metadata)cheme as FDE, but only for file system met
- Metadata decrypted at boot time
- Wrapped key stored on special partition
- Key protected by TEE, only unlocked if Verified Boot
- Mandatory in Android 11 and later

- Class keys derived inside TEE
	- ARM TrustZone
	- Device-bound key cannot be extracted
- [However, c](https://source.android.com/security/encryption/hw-wrapped-keys)lass keys may be processed by the ma
	- For deriving file-specific keys in kernel
	- May be compromised by vulnerable kernel
- Solution: **Some** devices employ Hardware-Wrappe
	- Ephemerally wrap all keys as they pass through CPI
	- Requires inline crypto hardware for storage accesses

Insecure KDF for deriving file keys

$$
DEK_f = AES^{ECB}_{nonce_f}(MK)
$$

Which can be inverted as

 $MK = AES^{ECB}_{nonce_f}(DEK_f)$ 

- Attack: Identify and collect all  $\mathit{nonce}_f$  and  $\mathit{DEK}_f$  from
	- (Assumes Hardware Key Wrapping is not used)
	- From dump it's not obvious which of the  $\it nonzero_{f}$  and
	- $-$  Calculate all potential  $MK$  candidates
	- $-$  If the same potential  $MK$  is found for two combinations.
		- $\blacksquare$  Actual MK found!

In some implementations, the CE key is not crypto user credentials

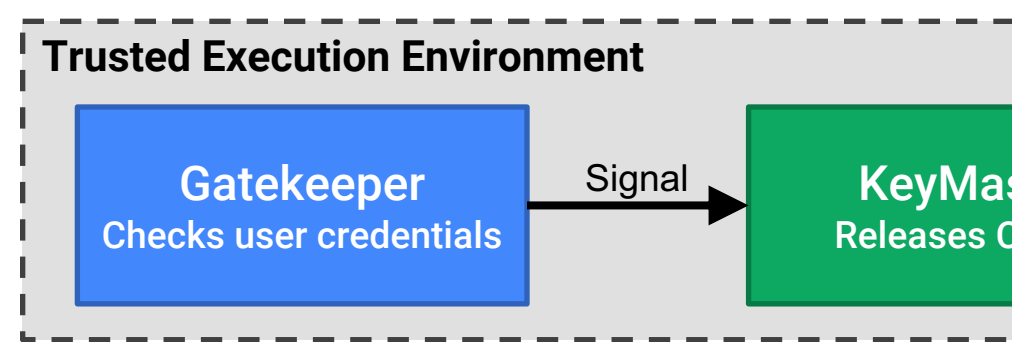

- Problem: If vulnerability in TEE found  $\rightarrow$  Release C
- Solution: Ensure there is a cryptographic relation between and CE Class key (via KDF)

**Android OS Security**

### **Android Security Model**

- Kernel-based application sandbox
	- DAC (UID, GID-based access control) and MAC (SELinux type enforcement)
	- Dedicated, per-application Linux User ID
- Secure IPC (local sockets, Binder, Intents)
- **Code signing** 
	- Application packages (APKs)
	- OS update packages (OTA packages)
	- Project Mainline Modules (APEX)
- Permissions: System and custom (per app)

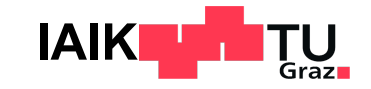

### **App Sandbox**

- Android assigns unique Linux user ID to each application  $\rightarrow$  separate processes
- $\rightarrow$  Kernel-level application sandbox
- Security enforced at process level through standard Linux facilities (UID, GID)
- **Sandbox at kernel level**
- $\rightarrow$  Security model extends to native code and OS applications too
- **FS permissions as a mechanism to** keep files / folders separate

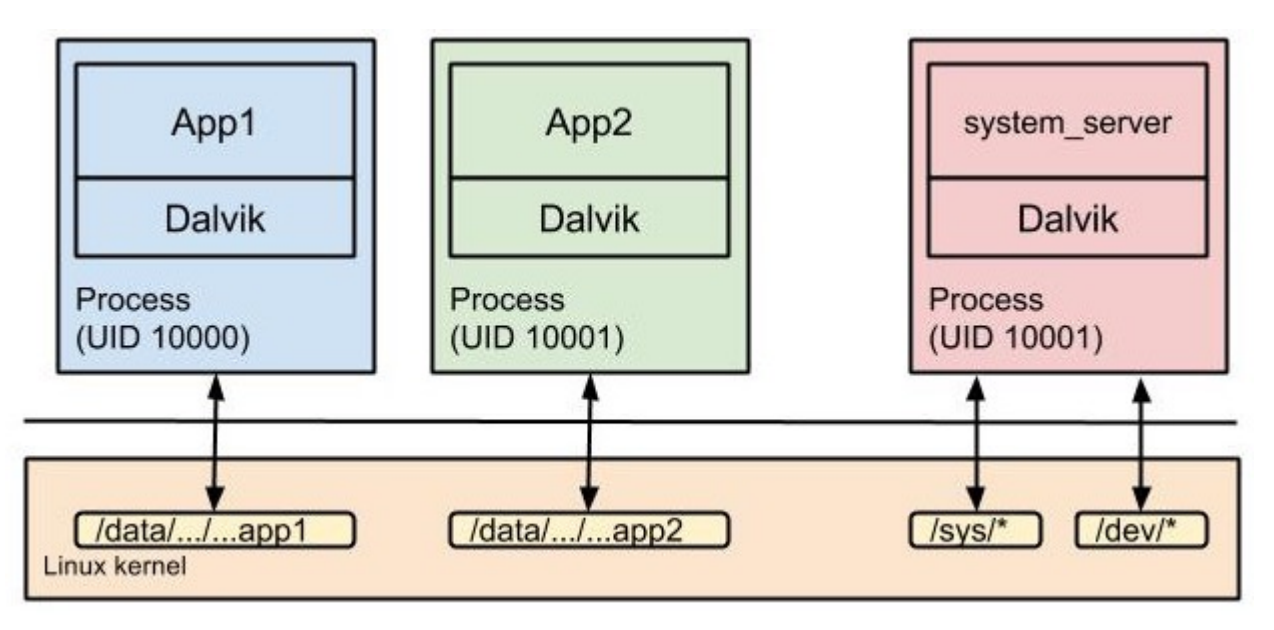

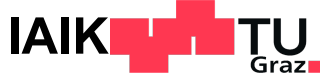

# **App Sandbox**

#### ● **Installing new apps**

- Creates new directory /data/data/<Package name>/

§ E.g. /data/data/com.whatsapp/

```
$ ls -l /data/data/
drwx------ 4 u0 a97 u0 a97 4096 2017-01-18 14:27 com.android.calendar
drwx------ 6 u0_a120 u0_a120 4096 2017-01-19 12:54 com.android.chrome
...
```
- Accessing other apps' directory  $\rightarrow$  needs same UID
	- Apps signed with same developer certificate
	- And explicitly sharing same UID in AndroidManifest.xml
		- <manifest xmlns:android="http://schemas.android.com/apk/res/android"
		- package="com.android.nfc"  $\overline{2}$
		- android:sharedUserId="android.uid.nfc"> 3

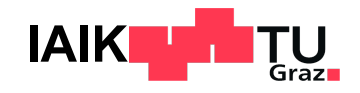

ħ

### **SELinux**

**Mandatory Access Control: Deny any access that is not explicitly all of the Mandatory Access Control:** Subjects are unable to modify the policy (cf. Discretionally

- **Implemented as Linux Security Module: Hooks into kerry systems**
- **Subject: A Linux process**
- **Object:** A system resource (file, socket, ...)
- **Domain: Label identifying a process or set of proc**
- **Modes: Permissive (only log violations), Enforcing**
- **Policy: Define allowed operations for a subject/domain and specified and specific or a**

### **SELinux on Android**

**Goal**: Limit the power of privilege-escalation attacks

**Example: If process netd (running as root) is compromised, still and the still do not allow it to allow it to a** files only intended for process system server

- Since Android 5.0: Enforcing Mode
- Harden Android Sandbox
- More than 60 different domains
- Policies improved with every new OS release

### **SELinux on Android – Sample Rules**

- No unlabeled files
- No ptrace
- No device node creation
- No raw I/O
- No mmap zero
- No mac\_override
- No setting security properties
- No access to /data/security and /data/misc/keystore
- No /dev/mem or /dev/kmem access
- No /proc usermode helpers
- No ptrace of init
- No access to generically labeled /dev/block files
- **Restrictions on mounting filesystems**
- No execute of files from outside of /system
- No access to /data/properties
- No writing to /system or rootfs
- No registering of unknown services
- No entering init domain
- No/sys/kernel/debug read access
- No apps acquiring capabilities
- No raw app access to camera, microphone, NFC, radio, etc.
- No app-generic socket access
- No app/proc access to different security domains
- No access to GPS files
- **Cannot disable SELinux**

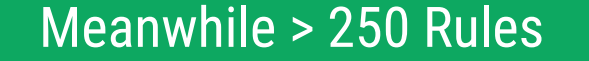

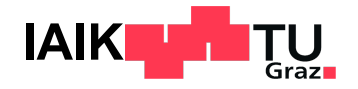

### **Multi-User support**

- Originally for tablets only, now for phones too (> Android 5.0)
- Users isolated by UID / GID and SELinux
- Separate settings & app data directories
	- System directory: /data/system/users/<user ID>/
	- App data directory: /data/user/<user ID>/<pkg name>/
- Apps have different UID and install state for each user
	- $-$  App UID: uid = userId  $*$  10000 + (appId % 10000)
	- Shared Apps: Install state in per-user package-restrictions.xml
- **External storage isolation**

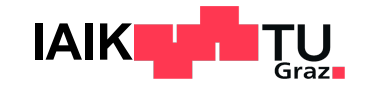

### **User Types**

#### Set up new user

You have been added to this phone.

#### Important:

М

- · The phone's owner can uninstall your apps or remove your space completely.
- . Any other user can accept updated app permissions on your behalf.
- . As with any computer, you should only share this phone with people you trust.
- $\odot$ Continue
- Quit
- Primary user (owner)
	- Full control over device

#### ● Secondary users

- Restricted profile
	- **Share apps with primary user**
	- Only on tablets
- Managed profile
	- § Separate apps and data but share UI with primary user
	- § Managed by Device Policy Client (DPC)

#### **Guest user**

- Temporary, restricted access to device
- Data (session) can be deleted

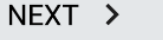

 $\oplus \bullet$ 

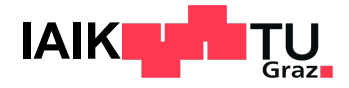

### **Key Management**

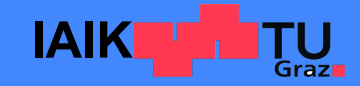

### **Android KeyStore**

- System-managed, secure cryptographic key store
	- Hardware-backed: Trusted Execution Environment (
	- Optionally: Additional Secure Element ("StrongBox"
	- Accessible to apps through Java Crypto APIs
	- Import keys, perform crypto operations without exp
	- [Strict](https://source.android.com/security/keystore) separation between keys of different applicat
- Android OS defines the KeyMaster HAL interface
	- Vendors either provide their own KeyMaster Trusted
	- Or adopt the open-source Trusty OS reference imple

### **KeyStore: Access Control**

- Developers can limit how a new key may be acces
	- Limit operations: E.g. only use key for signatures
	- Require user authentication (fingerprint or PIN)
	- Specify key expiration date
	- Request delay between accesses
- Some requirements are only checked in software
	- Depending on implementation

# **Key Store: Key Attestation**

- **Goal: Cryptographically proof that a particular public** i.e. the corresponding private key can not be extract
- KeyMaster can generate an X.509 certificate chain
	- Also includes information on the device state, key a
- Chain includes device-specific certificate
- Root of chain: Google Hardware Attestation Root

#### **Best practice:**

- $-$  Include the attestation certificate chain in communication
- Only serve requests if chain successfully validated

# **Key Store: Fingerprint Authentic**

**Developers can require Fingerprint Authentication** - E.g. authorizing banking transactions

### Many app developers implement this insecurely

BiometricPrompt prompt = **new** BiometricPrompt.Builder(context).build(); prompt.authenticate(cryptoObject, executor, new BiometricPrompt.Auth [@Override](https://www.ndss-symposium.org/wp-content/uploads/2018/02/ndss2018_03B-1_Bianchi_paper.pdf) public void onAuthenticationSucceeded(BiometricPrompt.Authentication *// Authenticated!? // Only if we utilize the cryptographic result in result.getCryptoObject()!!!* } });

- Root attacker may modify app to just call the succe
- **Solution: Use the private key unlocked by the successful and Solution:** 
	- Sign server challenge, check on server, ensures TEE

Source: Antonio Bianchi et al.: Broken Fingers, On the Usage of the Fingerprint API in Android

### **Certificates & PKI**

- Android-specific trust store for TLS certificates
- Trust anchors (Root CAs)
	- Pre-installed ("system certificates")
	- User-installed ("user certificates")
- User certificates can be installed, but
	- Must be explicitly confirmed by user
	- May be rejected by individual apps

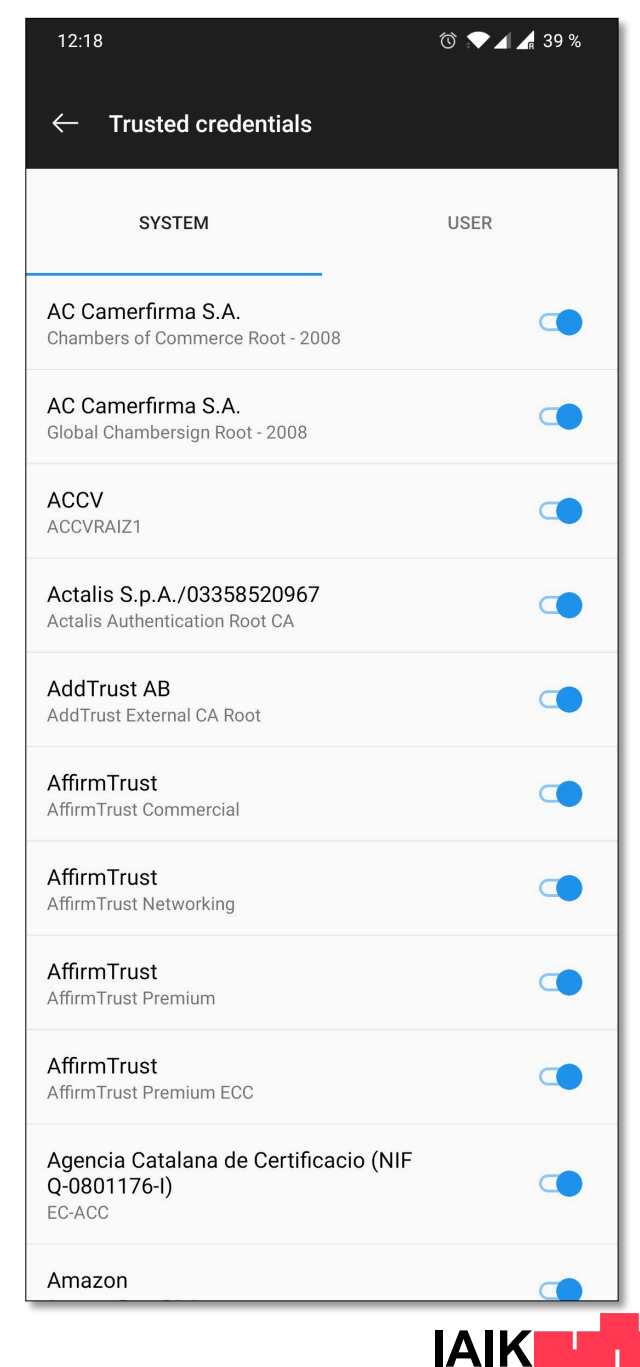

### **MDM**

#### **AM**

**□▼△□12:59** 

Activate device administrator?

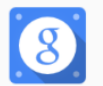

**Google Apps Device Policy** 

Touch Activate to set this application as the device policy manager or touch Cancel to unregister.

Activating this administrator will allow the app Device Policy to perform the following operations:

#### Erase all data

Erase the phone's data without warning by performing a factory data reset.

**Change the screen lock** Change the screen lock.

**Set password rules** Control the length and the characters allowed in screen lock passwords and PINs.

**Monitor screen-unlock attempts** Monitor the number of incorrect passwords typed, when unlocking the screen, and lock the phone or arose all the phone's data if

**CANCEL ACTIVATE** ◁  $\circ$  $\Box$ 

#### Device security policy can be set by admin

- Password / PIN policy
- Device lock / unlock
- Storage encryption
- Camera access
- Needs to be activated by user
- Cannot be directly uninstalled
- May be required to sync account data
	- Microsoft Exchange (EAS)
	- Google Apps

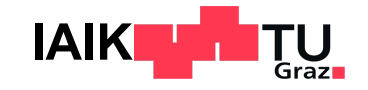

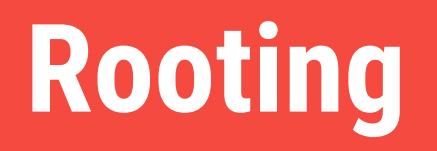

### **Android Rooting**

Rooting refers to the process of obtaining root permissions – ie. the ability to run code (usually a shell) with **superuser** privileges.

- If bootloader unlockable:
	- Rooting doesn't require any privilege escalation exploits
	- Unlike jailbreaking on iOS
	- Simplest form of rooting: Flashing ROM that contains a su application
- Otherwise: Need privilege escalation exploit
	- "Soft-rooting": Obtain root permission by exploiting vulnerable privileged process
	- Only possible on legacy Android versions
		- § SELinux

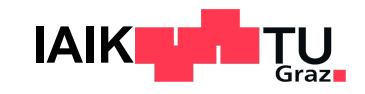

### **Systemless Root**

- **Problem**: SELinux prevents any process from obtaining full root permissions
	- Even processes that run as root are restricted to a subset of capabilities
- **Problem**: Verified Boot requires the system partition to be read-only
- **Solution**: Start superuser daemon before SELinux is fully started
	- Set a custom init program that spawns SU daemon
	- Then hand over to Android's original init program
- This can be accomplished by just modifying the **boot partition**
	- System partition is untouched: OTA updates can still be installed
		- § dm-verity hashes are unaffected
	- Example: Magisk

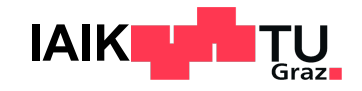

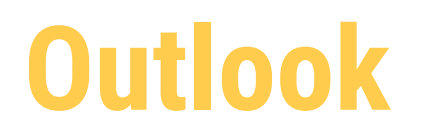

#### ● 12.04.2024

- Application Security on Android I

#### ● 19.04.2024

- Application Security on Android II

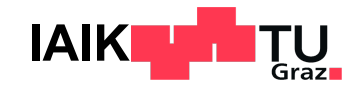